## **Activity 7 - Solution**

Let's consider a simple business example of a coffee shop that wants to calculate the total revenue for a day based on the number of customers and the items they purchased.

Use single-dimensional arrays to keep track of the number of coffees and pastries purchased by each customer.

Calculate the subtotal and total revenue.

```
import java.util.Scanner; 
class main
\{public static void main(String[] args) 
        { 
            Scanner input = new Scanner(System.in);
            // Get the number of customers 
            System.out.print("Enter the number of customers: "); 
            int numCustomers = input.nextInt(); 
            // Create arrays - The size of these arrays is determined by the 
numCustomers input.
            int[] numCoffees = new int[numCustomers]; 
            int[] numPastries = new int[numCustomers]; 
            double totalRevenue = 0.00; 
            // Process each customer's order 
            for (int i = 0; i \lt numCustomers; i++)
            { 
                System.out.println("\nCustomer " + (i + 1) + ":");
                // Get the number of coffees and pastries purchased by each customer and 
store in arrays
                System.out.print("Enter the number of coffees: "); 
                numCoffees[i] = input.nextInt(); 
                System.out.print("Enter the number of pastries: "); 
                numPassries[i] = input.nextInt();// Calculate the subtotal for this customer 
                double subtotal = (numCoffees[i] * 2.5) + (numPastries[i] * 1.5);System.out.println("Subtotal for Customer " + (i + 1) + ": f'' + subtotal);
                // Add the subtotal to the total revenue 
                totalRevenue += subtotal; 
            } 
            // Print the total revenue for the day
```
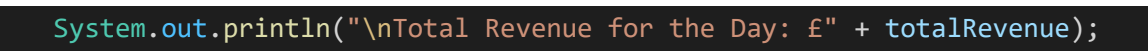

}